Nazwisko .................................................. Imię ............................... Nr indeksu ................................. Rok (A/B) …….. 1) Polecenie chmod 337 test.txt nada plikowi test.txt następujące prawa: a) --w--wxrwx c) --w-rw-rwx e) --rw-rwrwx  $\overrightarrow{b}$ ) --wx-wxrwx d) --xw-rwrwx 2) Zawartość pliku *plik2.txt* jest Co wyświetli polecenie cat <plik2.txt | sort | tail -2. następująca: 3 a) b) c) d) e) 4 3 4 5 1 żadne z poprzednich 5 4 5 1 2  $1$  2 *3) Zaznacz jedną prawidłową odpowiedź: Zmienna PATH… a) jest zmienną systemową, która zawiera ścieżkę do katalogu domowego użytkownika b) jest zmienną systemową, która zawiera ścieżki do programów wykonywalnych*  c) jest poleceniem systemowym pozwalającym na zmianę lokalizacji katalogu domowego d) jest poleceniem systemowym pozwalającym na zmianę lokalizacji programów wykonywalnych e) żadne z powyższych 4) Aby skompilować program test.c do pliku test należy wpisać w linii poleceń: a) gcc test test.c -o c) gcc test -o test.c e) test.c gcc test b) gcc test.c -o test d) gcc test.c 5) Kod obok jest: unsigned \*a, b;  $*a=kb;$  a) przypisaniem wartości wskazywanej przez b do a b) przypisaniem adresu b jako wartości a **S**błędny d) przypisaniem adresu a adresowi b e) przypisaniem wartości wskazywanej przez a do b 6) Na podstawie kodu int i=4%8 zmienna i ma wartość: a) 1 b) 0 c) 0.5 d) 8 <mark>e)</mark> 4 7) Jaki jest wynik wykonania kodu: char c='a'; printf("%d", c); a) wypisuje adres zmiennej c b) wypisuje znak zapisany w zmiennej c c) powoduje błąd d) wypisuje kod ASCII znaku w zmiennej c e) wypisuje pozycję w alfabecie angielskim litery zapisanej w zmiennej c 8) Jaki jest wynik wykonania kodu: for  $(i=0; i<3; i++)$ ; a) i=0 b) i=2 c) i bez określonej wartości **kat** i=3 e) błąd kompilacji 9) Po wykonaniu poniższego fragmentu kodu, pięć pierwszych elementów tablicy array to: int i,  $array[20]$ ,  $a=-1$ ; for  $(i=0; i<20; i++)$  array $[i] = i+a;$ a)  $1, 2, 3, 4$  i 5 c) 0, 1, 2,  $3$  i 4 e) żadna z powyższych opcji b)  $-1, -2, -3, -4i -5$  d)  $-1, 0, 1, 2i 3$ 10) W programie zdefiniowano tablicę liczb zmiennoprzecinkowych tab[10] oraz wskaźnik na liczby zmiennoprzecinkowe wsk, który został ustawiony na początkowy element tablicy tab. Używając tego wskaźnika, proszę wpisać do ostatniej komórki tablicy liczbę 3.3. a) wsk+9 =  $3.3$ ; c)  $\&($  wsk+9 =  $3.3$ ; e) żadna z powyższych opcji **b**) wsk[9] = 3.3 ; d)  $*(wsk+9) = 3.3$ ; 11) Jaką instrukcją można sprawdzić, czy trzecia litera w łańcuchu znaków zapisanym w tablicy slowo[20] to litera a? a) if  $((char)$  slowo[2]==a) … c) if  $(slowo[2]==a)$  … e) if  $(slowo[2]=="a")$  … b) if ((ASCII) slowo[2]==a) … d) if (slowo[2]=='a') … 12) Struktura zawodnik składa się z pól numer i wiek (typu int). Zdefiniowano zmienną Adam typu zawodnik i wskaźnik wsk, który został ustawiony na tą zmienną. Jak można sprawdzić (używając wskaźnika), czy wiek Adama to 30? a) if (wsk->Adam.wiek ==  $30)$  ... <br> d) if (wsk->wiek ==  $30)$  ... b) if (wsk.Adam.wiek == 30) ...  $\qquad \qquad$   $\qquad$   $\qquad$   $\qquad \qquad$   $\qquad$   $\qquad$   $\qquad$   $\qquad$   $\qquad$   $\qquad$   $\qquad$   $\qquad$   $\qquad$   $\qquad$   $\qquad$   $\qquad$   $\qquad$   $\qquad$   $\qquad$   $\qquad$   $\qquad$   $\qquad$   $\qquad$   $\qquad$   $\qquad$   $\qquad$   $\qquad$   $\qquad$   $\qquad$   $\qquad$   $\q$ c) if (wsk->Adam ==  $30$ ) ... 13) Jak powinna wyglądać deklaracja najmniejszego bufora potrzebnego do poprawnego wykonania komendy: numread = fread( bufor, sizeof(char), 6, stream); a) char bufor[5]; b) int bufor[6]; c) char bufor[6]; d) char bufor[7]; e) int bufor[7];

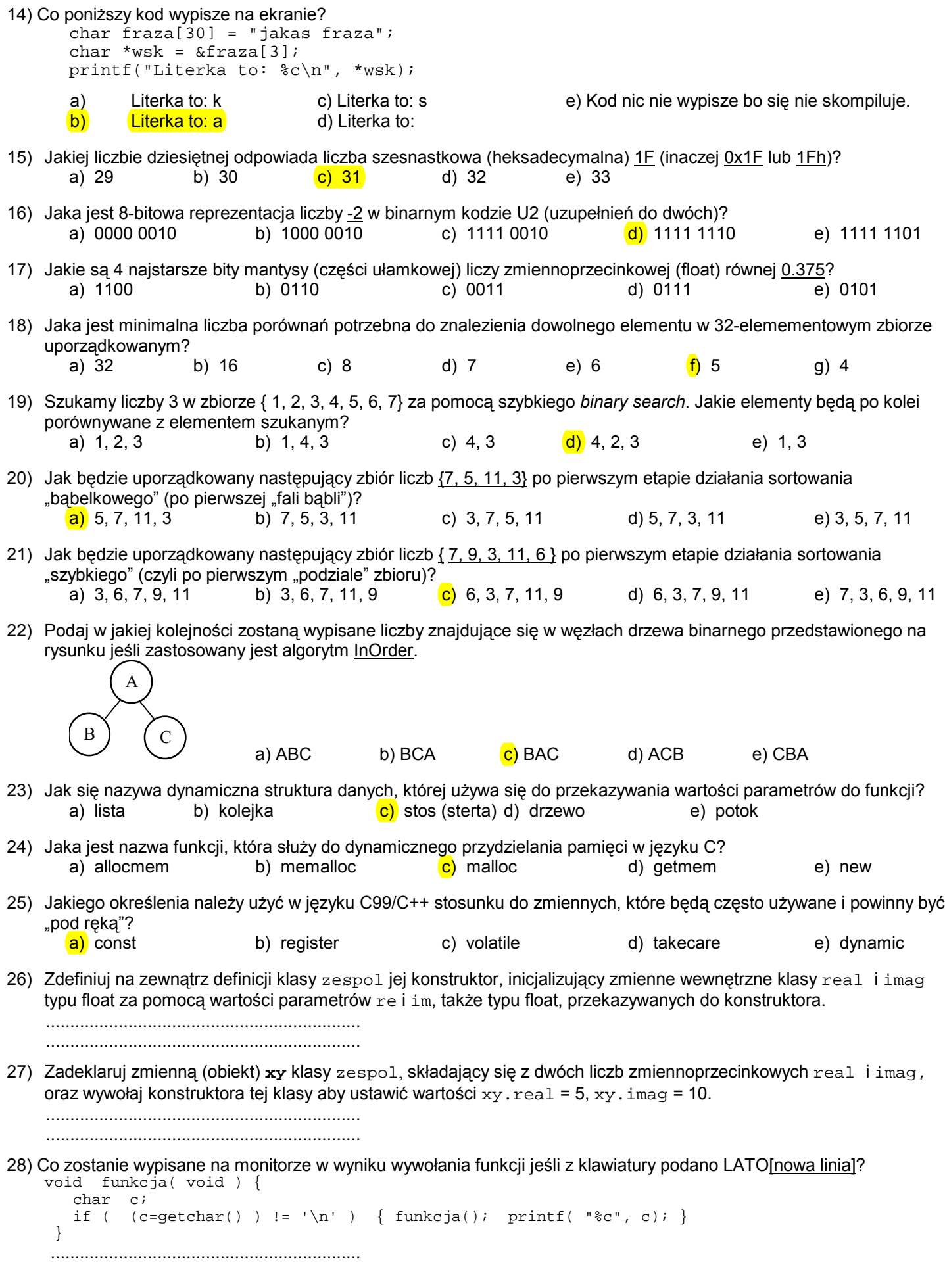